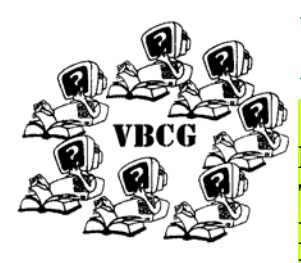

# Homepage

**Meeting Information Date: April 6, 2009 Time: 7:00 PM Help Desk: 6:00 Place: Indian River County Main Library—1600 21st Street Vero Beach** 

### *VBCG www.vbcg.org*

## April 2009

Volume 27 Issue 3

#### *Inside this issue:*

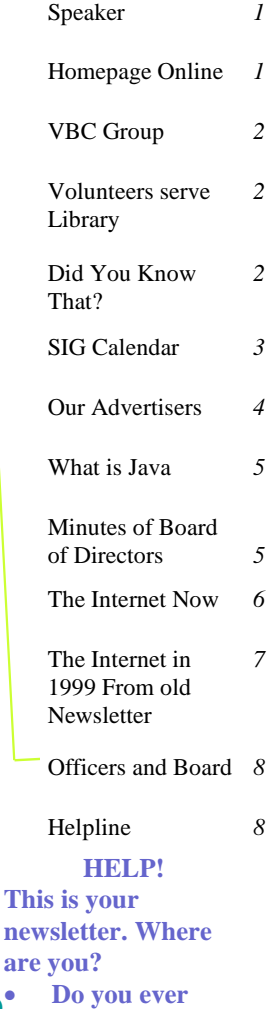

**read something that you think is great? How about sharing it with others.** 

• **Do you think you don't have time to share?** 

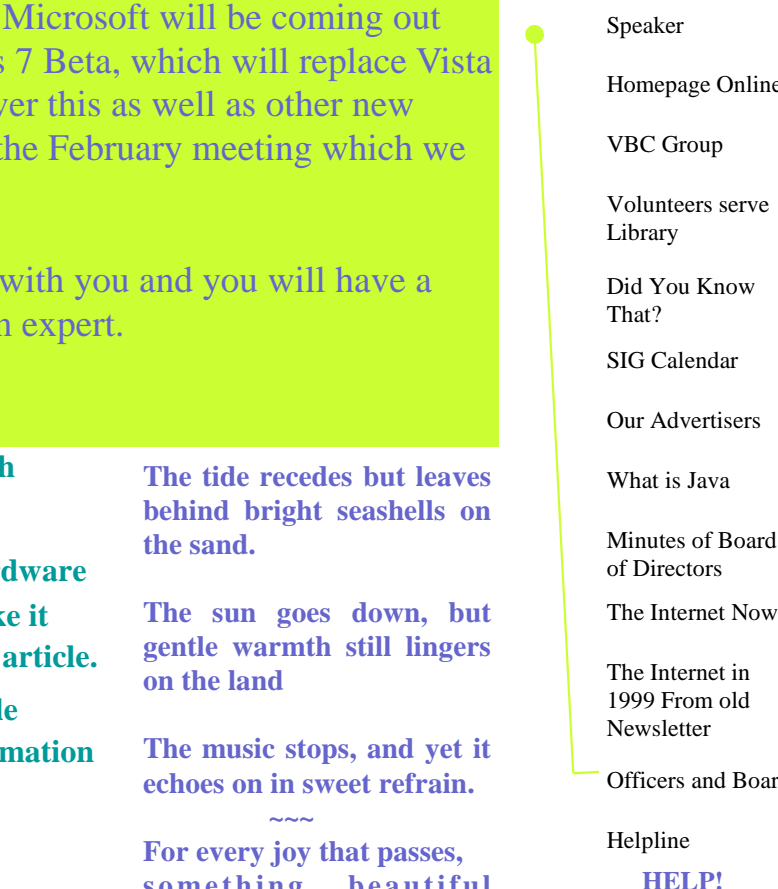

Eric Price, president of the Vero Beach Computer Group will lead the discussion that will be a question and answer session about what is new with computers. As most of you know with a replacement for Vista. Windows is free to download and he plans to cov things. This will be a continuation of  $\mathfrak t$ all enjoyed.

If you have any questions bring them chance to get the right answers from an

**"Homepage" is the name of the Vero Beach Computer Group newsletter.** 

**We need news of new software or hard** that you come across. You can help to mak more interesting with your comments and

**The same people have been doing the whole newsletter for years. We really need information of the**  $\mathbf{r}$ **from you. Send to:**

### **vbcgeditor@comcast.net**

**s o met h i ng be a u tiful remains.** 

**Visit past copies of the Homepage Online. Tim Glover our Web Master has put issues dated as far back as 1997 through the current issue. You will see how much things have changed in the last twelve years. Some of the information is still very interesting. Some is almost laughable. I went back to some of the old issues to get this design for the April Homepage. Check out April 1999, Our editor at the time, Carol Palmer had an article on Java. It is very interesting and also check Bob Walsh's article about the Internet.** 

**The Vero Beach Computer Group has volunteered at the Library for years. Now it seems that most everyone is too busy. We do still have a few that offer their time, but much more help is needed. The media area, where all the computers are for people to come in and use for the time allotted them is very necessary. With all the people who have come south for the winter, it is almost a full time job just to schedule the computers for people to use. Not only the winter people, but the ones who live here year round and all the teenagers that come after school. I am guilty of not serving in that section, but I do volunteer for the SIG's (Special Interest Group) once a month and teach a Going Green class for two hours for free each week.** 

**If there is anyway you can give two hours a week, even that would be appreciated. If enough people just give two to four hours a week it would be a lot easier to schedule the computers. We really owe the Main Library a lot. We have held our Monthly Meeting and all of our SIG's there for years and the Vero Beach Computer Group is treated like royalty.** 

**You do not need any special skill to volunteer m—- just TIME. Please e-mail the hours you can volunteer to VBCGEditor@comcast.net or call Kathie at 770-5060 ex 4121**

- **Wednesday 1:00 to 5:00 need assistance 2 hour intervals**
- **Thursday 1:00 to 5:00 need assistance 2 hour intervals**

**Saturday — 10:00 to 3:00** 

**Sunday — 1:00 to 5:00** 

**Days Wednesday Thursday Saturday Sunday**

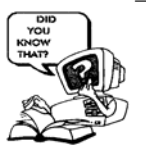

### Did you Know That —————————————————————————————————————

By Staff Writer Jean B Grider

#### **Windows 7 Write up from Microsoft**

**Over the past few years, you've asked us to make some changes to Windows. We listened closely. Now it's time to share an early look at how we've used your feedback. Windows 7 is faster, more reliable, and makes it easier to do what you want. Both the everyday things and the killer "is that really possible?" things. Dig into this site to see what's coming.** 

**With Windows 7, we focused on keeping the things you use most right in front of you. One example: The new Jump List feature. It's a handy way to quickly reach the files you've been working with. To see the files you've used recently, just right click on the icon on your taskbar. So right-clicking on the Word icon will show your most recent Word documents. Plus, if there are other files you want to keep handy, you can just pin them to the Jump List.** 

**Windows 7 simplifies how you work with the windows on your desktop. You'll have more intuitive ways to open, close, resize, and arrange them. You can drag open windows to screen borders, so you'll no longer have to click on tiny objects in the corner of a window to make it do what you want.** 

**Maximize a window by dragging its border to the top of the screen, and return the window to its original size by dragging it away from the top of the screen. Drag the bottom border of a window to expand it vertically.** 

**It's easy to copy files or compare the contents of two windows by dragging the windows to opposite sides of the screen. As your cursor touches the edge, the window will resize to fill that half of the screen.** 

**To see all your desktop gadgets, just drag your mouse to the lower right corner of your desktop. That'll make all the open Windows transparent—making your desktop, and the gadgets on it, immediately visible. Want to minimize all your windows? One click and it's done.** 

All events listed below will be held at the Indian River County Library. The monthly meeting of the VBCG will be at 7:00 on April 6, 2009 in the Main Meeting Room. All the Special Interest Groups (SIG's) will be held on the 2nd floor in the History Room (Except the 3rd Tuesday in Media Room).

### Calendar of Events

Date —04/02/09 1St Thursday Microsoft Office SIG 2:00– 4:00 SIG Leader Randy Washington 299-1793 Lucette\_1@yahoo.com

### **Date — 04/06/09 1st Tuesday—VBCG Monthly Meeting 7:00 Main Meeting Room 1st floor 6:00 Help Desk**

**Date —** 04/07/09 1st Tuesday Photoshop Elements SIG 1:00—3:00 SIG Leader Frank Lombard 794-2293 FrankLombard@bellsouth.net

**Date —** 04/08/09 1ST Wednesday Scanners, Cameras & Printers SIG 6:00 SIG Leader Frank Lombard 794-2293 Frankombard@bellsouth.net

Date — 04/18/09 3rd Saturday Mac SIG 10:00AM SIG Leader Eleanor Ryan 562-2869 Eleanor Ryan@comcast.net and Joe Piazza 567-9004 piazzafl@bellsouth.net

Date — 04/21/09 3rd Tuesday 12:30—3:30 Did You Know That SIG Leader— Jean Grider (Media Room) 569-4289 VeroBeachLady@comcast.net

Date —04/2094th WednesdaySurfing the Internet Leader —Tim Glover 589-0636 TVGlover@comcast.net

Please plan to attend one of our Special Interest Groups. They are great.

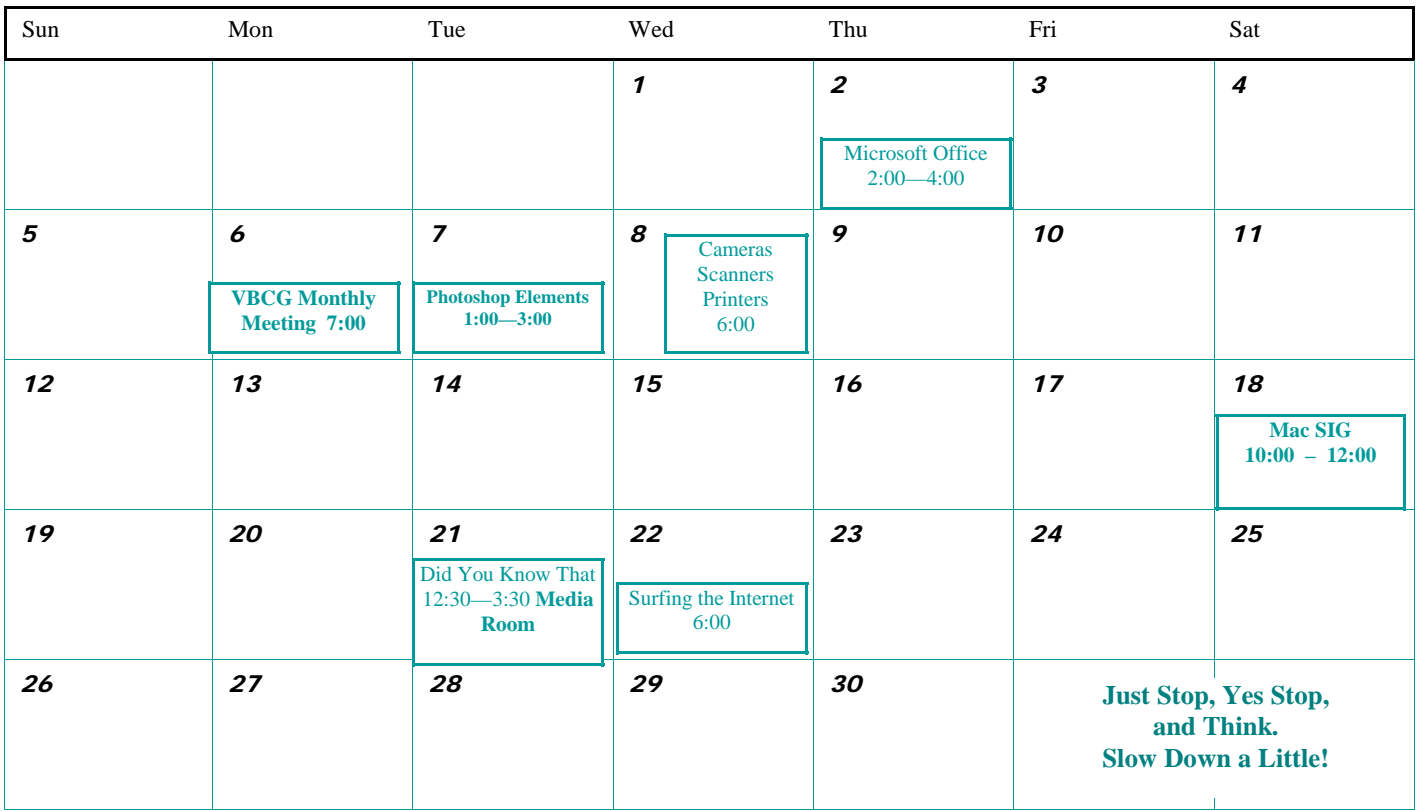

*Volume 27 Issue 3 Page 3* 

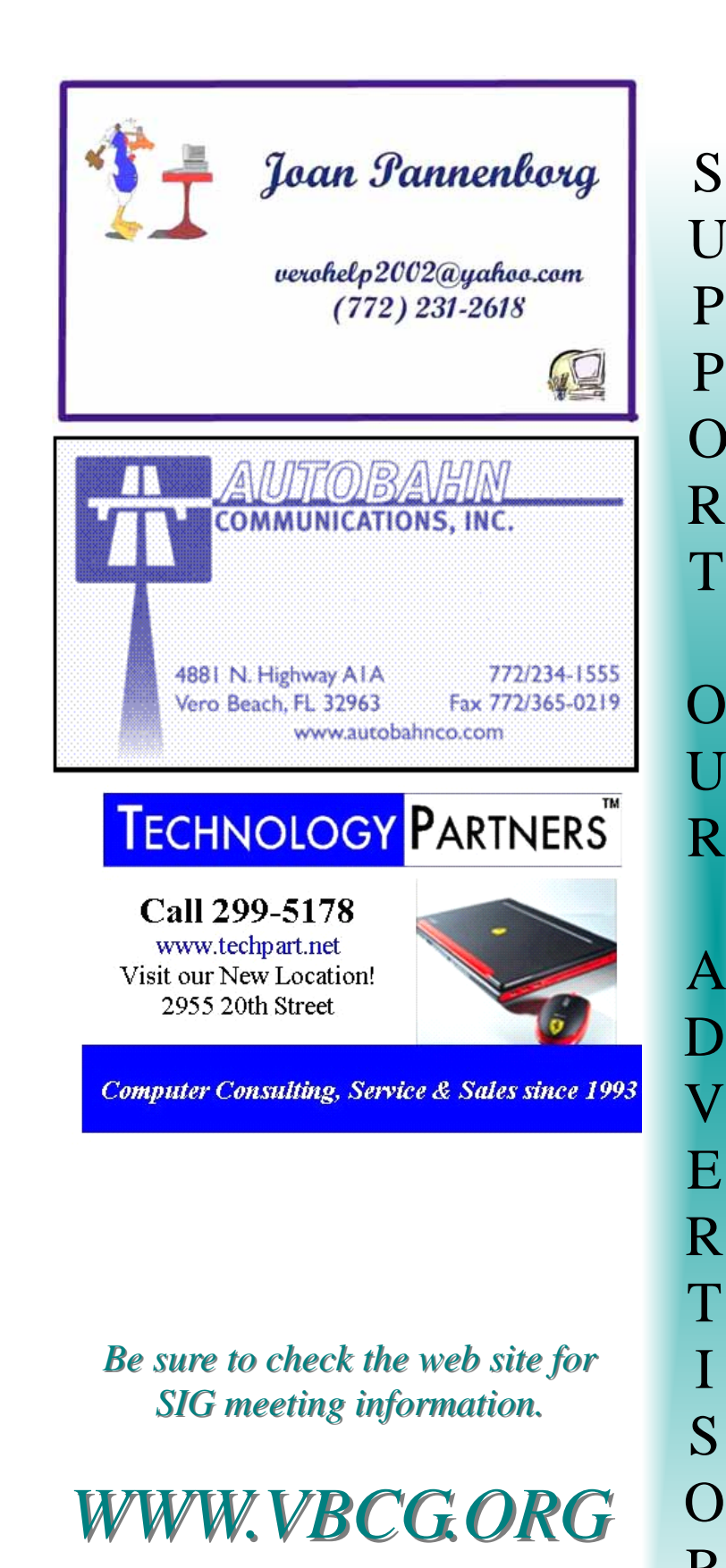

### Become a Member of the **Vero Beach Computer Group** \$20.00 Yearly Family Membership

S

U

P

P

O

R

T

O

U

R

A

V

T

I

S

O

R

S

Monthly Meeting Help Desk Random Access Special Interest Groups Web Site **Newsletter** Support from SIG leaders, E-mail and Phone numbers listed on Schedule Page

*Check our sponsors on the* web site. If you advertise, *your ad will be there too! your ad will be there too! Only \$120.00 for a year. Only \$120.00 for a year.*

### *Special points of interest:*

- •Be a volunteer at the library. Notify at Lucia Robinson luciarobinson@gmail.com
- •Plan to visit our Special Interest Groups this month. (SIG's) see the schedule for time and date
- •Visit our web site at: www.vbcg. org we have a really nice web site

*Page 4 Homepage Homepage* 

## **What Is Java From Sun**

Java allows you to play online games, chat with people around the world, calculate your mortgage interest, and view images in 3D, just to name a few. It's also integral to the intranet applications and other e-business solutions that are the foundation of corporate computing.

### **To date, the Java platform has attracted more than 6.5 million software developers. It's used in every major industry segment and has a presence in a wide range of devices, computers, and networks.**

Java technology's versatility, efficiency, platform portability, and security make it the ideal technology for network computing. From laptops to datacenters, game consoles to scientific supercomputers, cell phones to the Internet, Java is everywhere!

Java powers more than 4.5 billion devices including:

800+ million PCs

- 2.1 billion mobile phones and other handheld devices (source: Ovum)
- 3.5 billion smart cards

Set-top boxes, printers, Web cams, games, car navigation systems, lottery terminals, medical devices, parking payment stations, and more.

*Page 3* And *Page 3* And *Page 3* And *Page 3* And *Page 3* And *Page 3* And *Page 3* To see places of Java in Action in *Volume 27 Issue 3 Page 5* 

## **Why Developers Choose Java**

Java has been tested, refined, extended, and proven by a dedicated community. And numbering more than 6.5 million developers, it's the largest and most active on the planet. With its versatilty, efficiency, and portability, Java has become invaluable to developers by enabling them to:

- Write software on one platform and run it on virtually any other platform
- Create programs to run within a Web browser and Web services
- Develop server-side applications for online forums, stores, polls, HTML forms processing, and more
- Combine applications or services using the Java language to create highly customized applications or services
- Write powerful and efficient applications for mobile phones, remote processors, low-cost consumer products, and practically any other device with a digital heartbeat

### **VERO BEACH COMPUTER GROUP BOARD MEETING February 17, 2009**

President, Eric Price, opened the meeting at 6:30 PM. Attendees: Eric Price, Jeff Lindsey, Susan Eisenberg, Lucia Robinson, Jean Grider, Tim Glover, Eric Schoen, Eleanor Ryan, and Joseph Piazza.

There will be a spring conference in March and anyone can attend.

MOTION to approve the budget as presented was made by Tim Glover, seconded by Lucia Robinson, and approved unanimously.

Jeff Lindsey was put in charge of finding programs for monthly meetings. SIG's for coming month were covered. Possible Computer Repair SIG to be done on radio.

Tim Glover discussed needed information for filing for non-profit status 501C3.

MOTION was made by Jean Grider to file the non-profit forms,  $2<sup>nd</sup>$  by Lucia Robinson. Motion approved. Under New Business Jean Grider recommended that the VP go to the High Schools to attempt to get students to become interested in our organization.

Possible SIG on Computer Programming discussed.

Meeting to adjourn was made by Lucia Robinson. Adjournment at 7:15 PM

 Rspectfully Submitted. Secretary, Susan Eisenberg

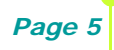

## **THIS ARTICLE WAS WRITTEN FOR THE APRIL 2009 ISSUE OF THE VBCG NEWSLETTER "HOMEPAGE"**

This information was copied from a Video Clip Sony's View of the World Demographics **Sony played this video at their executive conference this year.**

**http://www.youtube.com/watch?v=cL9Wu2kWwSY**

## Remember, the Internet was only 10 years old in 2008.

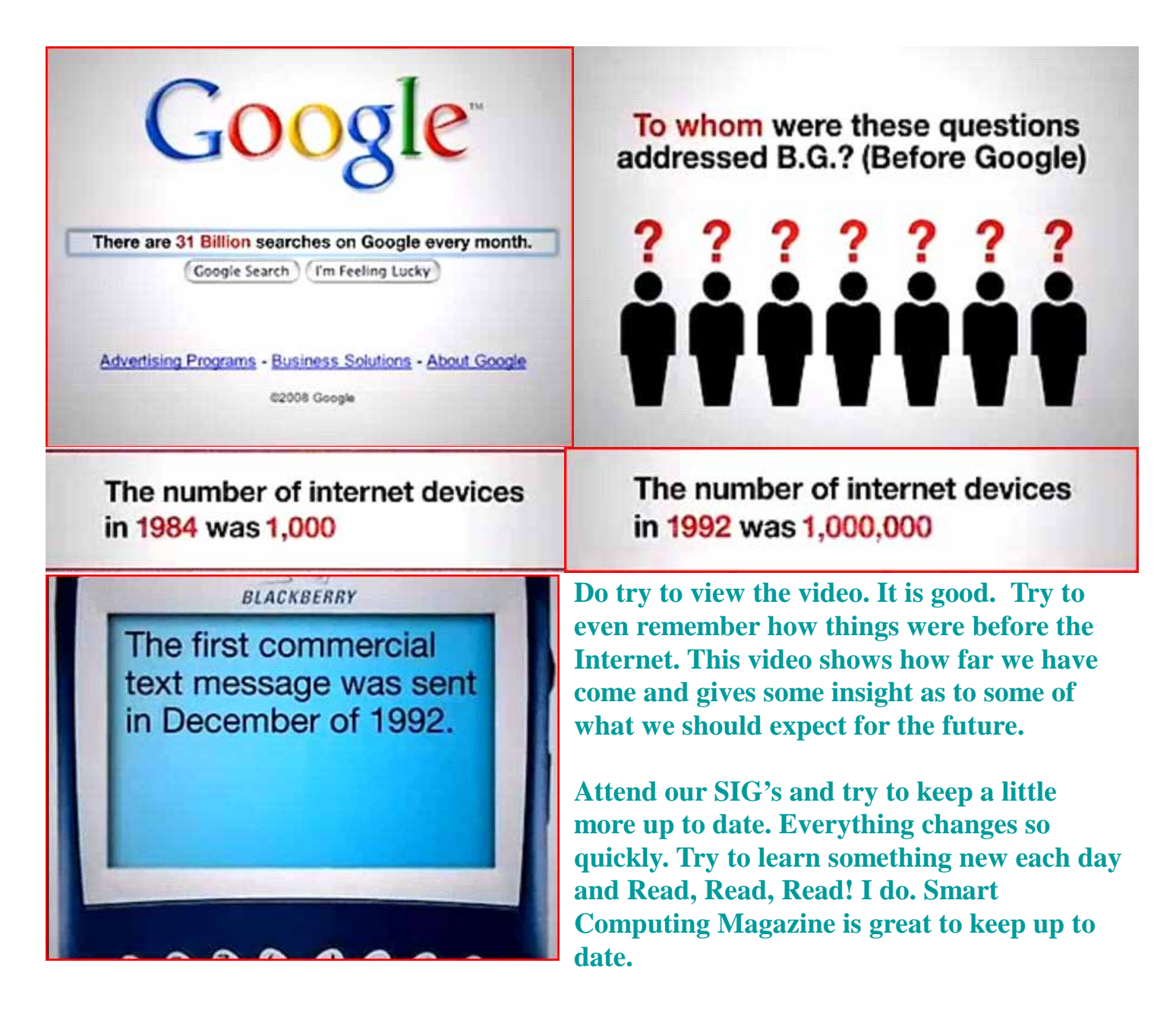

# **THIS ARTICLE WAS WRITTEN FOR THE APRIL 1999 ISSUE OF THE VBCG NEWSLETTER** What a difference

10 years can make.

 $BITS + BYTES$ By Robert Walsh, Staff Writer

### **April 1999**

### WHAT IS INTERNET?

No one seems to know, - except that it is in a constant state of change. What it is today, it was not yesterday and will not be tomorrow. So far, there is no exact definition for it. It is changing now even as you read this.

 No one owns it or controls it. The only constraints are to use equipment that recognizes established protocols and servers that connect your computer to the net. Physically, "the NET" is really all the hardware out there.

 The net operates more efficiently than normal phone service. Your message is broken down into "packets", each with it's own origin and destination address, and is sent via the best route at the moment. The system makes the best use of all lines and monopolizes none, using packet switches located in a "router facility." The two ways to connect to the internet are through a local provider, such as Sunet, Cybergate, Vetrol, etc., or an on-line service provider, such as AOL, Compuserve, Prodigy, etc The ease of connection, features and technical details all vary, along with the cost.

#### FIT TO BE TIED

A Bally Fitness member spent \$160 to upgrade and it was applied wrong. When they gave him a run-around , he got back at them with a web site, "www.compupix.com/ballysucks".

Bally went to court and he WON. You may not choose to use the word, but the judge opined the word "sucks", has entered the vernacular as a word LOADED with sarcasm. Case rests.

### SENIORNET SURVEY

 A recent member survey found the three most frequent uses of the computer were for e-mail, research and news. News? That's what they said.

### INTERNET CLOGGED

The internet is so clogged with people reading email, playing games and downloading video clips, serious researchers have devised an entirely new network called VBNS - Very hi-speed Backbone Network System. It can transmit the entire contents of the Congressional Library twice a day - a task that would take a month on the internet.

#### COMPUTER MEDICINE

Three major drug firms have established electronic links to almost every pharmacy in the country. Large for profit medical organizations and HMO"s are using computers to gather, store and track information about their patients. They add 35 prescriptions a second to a storehouse of 1.5 BILLION records. A new player, a pharmacy benefit manager, now looks for an alternative, generic or lower cost drug wherever possible. When my doctor changed an order to a different drug, I received the original and my doctor was notified by mail. SOMETHING TO THINK ABOUT:

The web doubles in size every 8 months.

It has 20 million content areas.

1.5 million web pages created daily.

50% of traffic goes to top 900sites, 90% spread among 100,000 host machines.

DEJANEWS claims 200 million users, 60% single, on line looking for a friend.

## HELP LINE

The Vero Beach Computer Group is here to help other members. If you need help, you will find the names, phone numbers and e-mail addresses of the SIG leaders. These leaders are willing and ready to help you. Or come to our monthly meeting where we have Random Access where you can ask any question. And if necessary, get help at our help desk before the meeting.

# **Officers and Board of Directors**

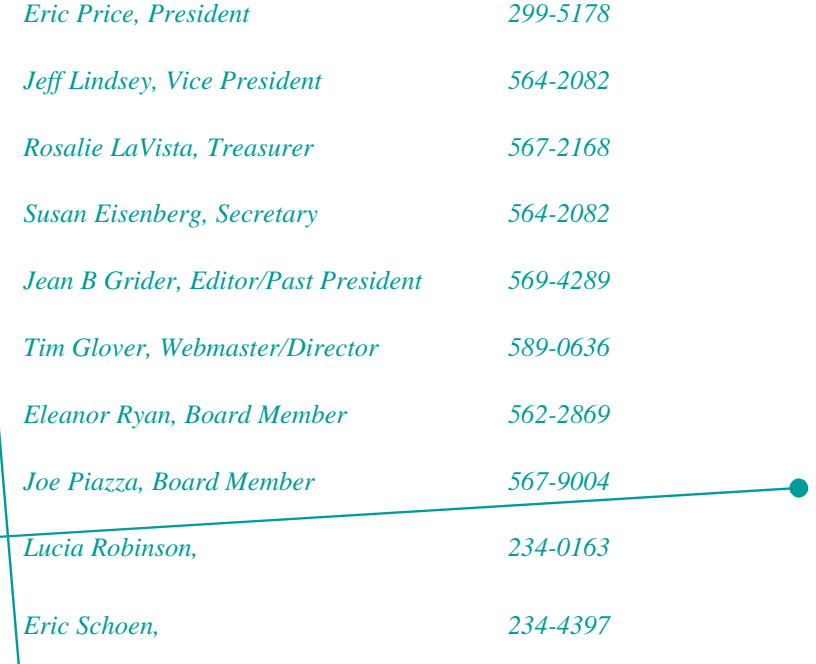

### The Mac Corner By Eleanor

Introducing the all-in-one for everyone

March 3, 2009

Available today, the new iMac line includes a 20-inch model for only \$1,199 and the flagship 24-inch iMac which is priced more affordably than ever before. For the same \$1,499 price as the previous generation 20-inch iMac, the new 24-inch iMac delivers a 30 percent larger display, twice the memory and twice the storage. It features the Intel Core 2 Duo processor running at speeds up to 3.06 GHz, 4GB of 1066 MHz DDR3 memory, a 640GB or 1TB Serial ATA hard drive, and several options for graphics processors. Filed under: Mac. Read more: apple.com/imac

#### Apple Announces New Mac mini

Tuesday March 3, 2009

Today Apple pulled the covers off the new Mac mini. The Mac mini last saw an update in August 2007. The newest version of the littlest Mac brings significant changes in video performance and port configurations. Courtesy of Apple

Mac mini

The new Mac mini has an updated 2 GHz Core 2 Duo processor, but the big change is in graphics performance. Now equipped with NVIDIA GeForce 9400M, the Mac mini offers graphics performance that's five times faster than earlier models. It also has both a Mini-DVI port and a Mini DisplayPort, allowing it to drive two displays directly.

2.0 or 2.26 GHz Core 2 Duo Processor 1066 MHz frontside bus Up to 4 GB RAM (DDR3 SDRAM) One FireWire 800 port Five USB 2.0 ports NVIDIA GeForce 9400M graphics processor AirPort Extreme Wi-Fi (802.11n) Bluetooth 2.1 Gigabit Ethernet 120, 250, or 320 GB 5400 RPM hard drive